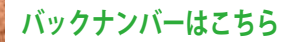

## **河合塾・大竹先生による** 先生方のための徹底入試対策講座

## **第46回 ルートの計算がわかりません!?**

まだ十分に勉強をしていない生徒では,とんでもない,公式の使い方を見ることがあります.

│「先生,また変なんです.√a · √b = √a · b ですよね. 」

「で?」

「問題を解いていたとき

 $\sqrt{-3} \cdot \sqrt{-5} = \sqrt{(-3) \cdot (-5)} = \sqrt{15}$ 

とすると答がおかしいのです.」

「君はまだそんなことを言っているのか,先日,指数法則について話したじゃあないか.」

「えっ,指数法則ですか??」

「 *a* ≥ 0,*b* ≥ 0 のとき,

 $\sqrt{a} \cdot \sqrt{b} = \sqrt{ab}$ 

は成り立つのだったね.だが,−3 は負の数だから √–3 = √3*i* となって

$$
\sqrt{-3} \cdot \sqrt{-5} = \sqrt{3}i \cdot \sqrt{5}i = \sqrt{3 \cdot 5}i^2 = \sqrt{15}(-1) = -\sqrt{15}
$$

となる.」

「すみません基本中の基本でした.」

「だから,*a* < 0,*b* < 0 なら

$$
\sqrt{a} \cdot \sqrt{b} = -\sqrt{ab}
$$

となる.」

「ええっと,

$$
\sqrt{a} \cdot \sqrt{b} = \sqrt{-ai} \cdot \sqrt{-bi} = \sqrt{(-a) \cdot (-b)} \cdot i^2 = \sqrt{ab}(-1) = -\sqrt{ab}
$$

先生,わかりましたけど間違えそうです.」

「それなら,*a* < 0,*b* < 0 のときは,はじめに,

 $a = -a'$ ,  $b = -b'$  ( $a' > 0$ ,  $b' > 0$ )

 と置きなおしてから,計算を進めれば妙な勘違いは防げるかな.」 「つまり

ということですね. なるほど, 明快です.  $\sqrt{a} \cdot \sqrt{b} = \sqrt{-a'} \cdot \sqrt{-b'} = \sqrt{a'}i \cdot \sqrt{b'}i = \sqrt{a'b'}i^2 = \sqrt{a'b'}(-1) = -\sqrt{(-a)\cdot(-b)} = -\sqrt{ab'}$ 

 私たちの日常は,正の数を用いることがほとんどですから,負の数についての計算は思わぬ勘違い をするのはむしろ当然でしょうか.とくに慣れないうちは,正の数に置き換えるとよいかもしれません.

## 正の数は,我々の掌の上にある

ということですね.

同じような計算ですが,これも思わぬ勘違い?の多い計算です.

極限を求める計算で,根号のついているものはよくあります.

$$
\lim_{x \to -\infty} \frac{x^2 - 3x + 2}{x\sqrt{x^2 + 1}} = \lim_{x \to -\infty} \frac{1 - \frac{3}{x} + \frac{2}{x^2}}{\sqrt{1 + \frac{1}{x^2}}} = 1 \quad (\text{R. 11111})
$$

*x* = −*t* と置き換えると,*x* → −∞ のとき *t* → ∞であり,この極限を考えるときは *t* > 0 としてよく,

$$
\lim_{x \to \infty} \frac{x^2 - 3x + 2}{x\sqrt{x^2 + 1}} = \lim_{t \to \infty} \frac{t^2 + 3t + 2}{-t\sqrt{t^2 + 1}} = \lim_{t \to \infty} \frac{1 + \frac{3}{t} + \frac{2}{t^2}}{-\sqrt{1 + \frac{1}{t^2}}} = -1
$$

となります.

## ちょっとした工夫が計算ミスを防ぐ

こともありますね.

学校法人河合塾 開発研究職 数学科講師 大竹真一

**[バックナンバーはこちら](http://www.shinko-keirin.co.jp/keirinkan/kosu/entrance/index.html)**